22S:166

# Introduction to the Bootstrap

Lecture 11 September 26, 2016

Kate Cowles 374 SH, 335-0727 kate-cowles@uiowa.edu

Review concepts

- suppose we have one sample of n data values:  $y_1, \ldots, y_n$
- sample values considered outcomes of i.i.d. random variables  $Y_1, \ldots, Y_n$
- $\bullet$  probability density function (pdf) or probability mass function (pmf) f
- $\bullet$  cumulative distribution function (cdf) F
- sample will be used to make inference
  - about population characteristic  $\theta$
  - using statistic T whose value in sample is t
- questions of interest regarding T
  - bias?
  - standard error?
  - quantiles?
  - how to compute confidence limits for  $\theta$ ?

Resources

- Efron, B. (1982) The Jackknife, the Bootstrap, and Other Resampling Plans. Number 38 in CBMS-NSF Regional Conference Series in Applied Mathematics. Philadelphia: SIAM.
- Efron, B. and Tibshirani, R.J. (1993) An Introduction to the Bootstrap. New York: Chapman & Hall.
- Davison, A.c. and Hinkley, D.V. (1997) Bootstrap Methods and their Application, New York: Cambridge University Press.
- materials listed under Web Resources

- likely values under a null hypothesis of interest?

4

2

#### Two classes of statistical methods

### • parametric

- particular mathematical model for behavior of random variables  $Y_j$
- pdf or pmf f is completely determined by values of unknown parameters  $\psi$
- quantity of interest in statistical analysis  $\theta$  is a component or function of  $\psi$

### • nonparametric

- uses only the fact the  $Y_i$ s are i.i.d.
- no mathematical model for their distribution
- (may be useful to do a nonparameteric analysis even if a reasonable parametric model exists)
  - \* to assess sensitivity of conclusions to assumptions of parametric model

## Example of edf

- > data <- rnorm(100)
  > Fndata <- ecdf(data)
  > Fndata
  Empirical CDF
  Call: ecdf(data)
   x[1:100] = -2.946, -2.2434, -2.1946, ...,
  > plot(Fndata)
- > plot(Fndata,verticals=T, do.points=FALSE)

### The empirical distribution

6

- puts probability mass  $\frac{1}{n}$  at each sample value  $y_j$
- empirical distribution function (edf) or  $\hat{F}$ 
  - nonparametric mle of  ${\cal F}$
  - sample proportion  $\hat{F}(y) = \frac{\#\{y_j \le y\}}{n}$ 
    - \* where # denotes the number of items in a set
- ullet edf plays role of fitted model when no mathematical form is assumed for F

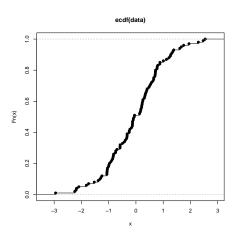

Example for the nonparametric bootstrap: City population data

- for each of n = 49 U.S. cities, two data values  $-u_j = \text{population in } 1920 \text{ (in } 1000\text{s)}$   $-x_j = \text{population in } 1930 \text{ (in } 1000\text{s)}$
- population of interest is all U.S. cities

a want to estimate  $\theta$  without assuming any

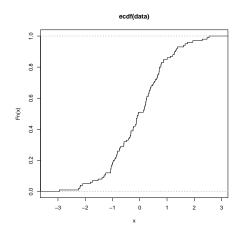

9

- the 49 cities are assumed to be a simple random sample from this population
- define (U,X) as pair of population values for a randomly selected city
- then if we knew  $\theta = \frac{E(X)}{E(U)}$  and the total 1920 population for the U.S., we could estimate the total 1930 population of U.S.

ullet want to estimate  $\theta$  without assuming any parametric model for X and U

- $\bullet$  sample-based statistic is  $T = \frac{\bar{X}}{U}$
- observations 1 to 10 of this dataset are included with the **boot** package for R

11

> library(boot)

> data(city)

> city

u x 1 138 143

2 93 104

3 61 69

4 179 260

5 48 75

6 37 63

7 29 50

8 23 48

9 30 111

10 2 50

The non-parametric bootstrap

12

- goal: to get an idea of the sampling distribution of the statistic T under repeated sampling from the population of interest
- basic idea: our sample data gives us all the information we have about the whole population
- steps:
  - 1. calculate statistic of interest (call it  $\hat{\theta}$ ) from dataset as a whole
  - 2. fit edf  $\hat{F}$
  - 3. Draw a "bootstrap sample" from  $\hat{F}$  and calculate statistic of interest on bootstrap sample
    - i.e., draw a sample of size n from original dataset with replacement

$$-Y_1^*, Y_2^*, \dots, Y_n^* \sim \hat{F}$$
  
$$-\hat{\theta}^* = \hat{\theta}(Y_1^*, Y_2^*, \dots, Y_n^*)$$

- 4. repeat step 2 independently a large number B of times obtaining bootstrap replications  $\hat{\theta}^{*1}, \hat{\theta}^{*2}, \dots, \hat{\theta}^{*B}$
- 5. Use bootstrap replications to:
  - estimate standard error of  $\hat{\theta}$
  - estimate bias
  - obtain confidence interval

15

elements of the vector being sampled.

```
> x <- seq(1:25)
> x
 [1] 1 2 3 4 5 6 7 8 9 10 11 12 13 14 15 16 17 18
       19 20 21 22 23 24 25
> sample(x, 25)
  \begin{bmatrix} 1 \end{bmatrix} \quad 2 \quad 20 \quad 3 \quad 9 \quad 6 \quad 8 \quad 15 \quad 10 \quad 23 \quad 1 \quad 19 \quad 25 \quad 12 \quad 21 \quad 14 \quad 4 \quad 13 \quad 24 
     17 5 11 18 7 22 16
> sample(x, 25, replace = TRUE)
 [1] 4 6 16 11 21 17 6 12 5 8 15 19 23 16 15 20 18 19
      21 5 25 7 8 20 3
> mindex <- sample(1:10, replace=T)</pre>
> mindex
 [1] 4 9 1 9 10 9 6 5 3 3
> city[mindex, ]
       u x
    179 260
     30 111
    138 143
9.1 30 111
     2 50
10
9.2 30 111
     37 63
     48 75
3
     61 69
```

# Using the R sample function to draw bootstrap samples

sample

package:base

R Documentation

Random Samples and Permutations

Description:

'sample' takes a sample of the specified size from the elements of 'x' using either with or without replacement.

Usage:

sample(x, size, replace = FALSE, prob = NULL)

Arguments:

x: Either a (numeric, complex, character or logical) vector of more than one element from which to choose, or a positive integer.

size: non-negative integer giving the number of items to choose.

replace: Should sampling be with replacement?

prob: A vector of probability weights for obtaining the

16

3.1 61 69

### Bias correction using the bootstrap

#### • notation

- $-\theta$  true and unknown population quantity
- $-\hat{\theta}$  estimate of  $\theta$  based on sample data
- $-\hat{\theta}^{*b}$  estimate of  $\theta$  from b-th bootstrap sample

#### Bias correction continued

- So in a sense:
  - $-\hat{\theta}^*$ s are to  $\hat{\theta}$  as  $\hat{\theta}$  is to  $\theta$
- bootstrap esimate of bias
  - Note: bias =  $E_F(\hat{\theta} \theta)$

$$b\widehat{ias}_{boot} = \frac{1}{B} \begin{pmatrix} B \\ \Sigma \\ b=1 \end{pmatrix} \hat{\theta}^{*b} - \hat{\theta}$$
$$= \hat{\theta}^{*} - \hat{\theta}$$

• So bias-corrected point estimate is

$$\tilde{\theta} = \hat{\theta} - (\hat{\theta}^{*} - \hat{\theta})$$
$$= 2\hat{\theta} - \hat{\theta}^{*}$$

19

### R code for the City Data

> help(boot, package="boot")

package:boot R Documentation

Bootstrap Resampling

#### Description:

Generate 'R' bootstrap replicates of a statistic applied to data. Both parametric and nonparametric resampling are possible. For the nonparametric bootstrap, possible resampling methods are the ordinary bootstrap, the balanced bootstrap, antithetic ordinary bootstrap, the obtained wootstrap, anniheter resampling, and permutation. For nonparametric multi-sample problems stratified resampling is used. This is specified by including a vector of strata in the call to boot. Importance resampling weights may be specified.

boot(data, statistic, R, sim="ordinary", stype="i",
 strata=rep(1,n), L=NULL, m=0, weights=NULL, ran.gen=function(d, p) d, mle=NULL, ...)

data: The data as a vector, matrix or data frame. If it is a matrix or data frame then each row is considered as one multivariate observation.

statistic: A function which when applied to data returns a vector : A function winch when applied to data returns a vector containing the statistic(s) of interest. When 'sim="parametric"', the first argument to 'statistic' must be the data. For each replicate a simulated dataset returned by 'ran.gen' will be passed. In all other cases 'statistic' must take at least two arguments. The first argument passed will always be the original data. The second will be a vector will always be the original data. The second will be a vector of indices, frequencies or weights which define the bootstrap sample. Further, if predictions are required, then a third argument is required which would be a vector of the random indices used to generate the bootstrap predictions. Any

further arguments can be passed to 'statistic' through the '...{}' argument.

- R: The number of bootstrap replicates. Usually this will be a single positive integer. For importance resampling, some resamples may use one set of weights and others use a different set of weights. In this case 'R' would be a vector of integers where each component gives the number of resamples from each of the rows of weights.
- sim: A character string indicating the type of simulation required. Possible values are '"ordinary": (the default), "parametrie", '"balanced"), '"permutation", or ""antithetie". Importance resampling is specified by including importance weights; the type of importance resampling must still be specified but may only be '"ordinary" or '"balanced" in this case.
- stype: A character string indicating what the second argument of
   statistic represents. Possible values of stype are '"i"'
   (indices the default), '"f"' (frequencies), or '"w"' (weights).

#### Details:

The statistic to be bootstrapped can be as simple or complicated as desired as long as its arguments correspond to the dataset and (for a nonparametric bootstrap) a vector of indices, frequencies or weights. 'statistic' is treated as a black box by the 'boot' or weights. 'statistic' is treated as a black box by the 'boot function and is not checked to ensure that these conditions are

The returned value is an object of class '"boot"', containing the

- t0: The observed value of 'statistic' applied to 'data'.
- t: A matrix with 'R' rows each of which is a bootstrap replicate of 'statistic'
- R: The value of 'R' as passed to 'boot'.

21

```
data: The 'data' as passed to 'boot'.
    seed: The value of '.Random.seed' when 'boot' was called.
statistic: The function 'statistic' as passed to 'boot'.
    sim: Simulation type used.
  stype: Statistic type as passed to 'boot'.
Example of nonparametric bootstrap with boot package:
# define "statistic" function
> meanratio <-
function( mydat, indices )
if (!(is.matrix( mydat) && ncol(mydat) == 2 && length(indices)==
nrow(mydat) ))
   stop("invalid arguments")
mean( mydat[indices,2]) / mean(mydat[indices,1])
# call boot function
> boot.out <- boot( as.matrix(city), meanratio, 999)
# summarize results
> boot.out
ORDINARY NONPARAMETRIC BOOTSTRAP
boot(data = as.matrix(city), statistic = meanratio, R = 999)
Bootstrap Statistics :
original bias std. error
t1* 1.520312 0.04051090 0.2263570
```

23

```
CALL:
boot.ci(boot.out = boot.out)

Intervals:
Level Normal Basic
95% (1.036, 1.923) (0.848, 1.786)

Level Percentile BCa
95% (1.254, 2.192) (1.264, 2.231)
Calculations and Intervals on Original Scale
Warning message:
In boot.ci(boot.out = boot.out):
bootstrap variances needed for studentized intervals
```

```
# bootstrap c.i.
```

> help(boot.ci, package="boot")

boot.ci

package:boot

R Documentation

Nonparametric Bootstrap Confidence Intervals

#### Description:

This function generates 5 different types of equi-tailed two-sided nonparametric confidence intervals. These are the first order normal approximation, the basic bootstrap interval, the studentized bootstrap interval, the bootstrap percentile interval, and the adjusted bootstrap percentile (BCa) interval. All or a subset of these intervals can be generated.

#### Usage:

```
boot.ci(boot.out, conf = 0.95, type = "all",
   index = 1:min(2,length(boot.out$t0)), var.t0 = NULL,
   var.t = NULL, t0 = NULL, t = NULL, L = NULL, h = function(t) t,
   hdot = function(t) rep(1,length(t)), hinv = function(t) t, ...)
```

#### Arguments:

boot.out: An object of class '"boot"' containing the output of a bootstrap calculation.

conf: A scalar or vector containing the confidence level(s) of the required interval(s).

type: A vector of character strings representing the type of intervals required. The value should be any subset of the values 'c("norm," "basic", "stud", "perc", "bca")' or simply '"all"' which will compute all five types of intervals.

\_\_\_\_\_

> boot.ci(boot.out) BOOTSTRAP CONFIDENCE INTERVAL CALCULATIONS Based on 999 bootstrap replicates